# **ST-8000A FIRST ARTICLE TEST SETUP FOR DS-RTTY**

#### FEBRUARY 5, 1991

The first article tests of the ST-8000A utilizes the HAL communications package called DSRTTY for data port terminal. Some hardware considerations are needed with DSRTTY. To begin, use an IBM compatible computer insure the serial cable connects all 25 pins to Test Fixture #2. The executable and configuration file must be loaded onto the hard disk and the directory must be in the dos 'path'. The configuration file is named 'art1.cnf'.

# **LOADING FIRST ARTICLE CONFIGURATION**

- 1) Change the directory to c:\dsrtty.
- 2) Execute DSRTTY with the first article command set.

> dsrtty art1

# **CHANGING CODE/LEVEL**

The first article test procedures require ASCII, BAUDOT and 5 bit or 8 bit level code. With the above loaded configuration use ASCII for all requests for 8 bit level code and BAUDOT for 5 bit level.

1) Press <ALT-F1>. Alternates between BAUDOT and ASCII codes.

# **CHANGING BAUD RATES**

1) Press <ALT-F2>. Jumps to next baud for this code type only.

# **CHANGING # OF DATA BITS**

As the first article tests are written this option isn't necessary, see above for 'CHANGING CODE/LEVEL'. If needed use <CTL-F2> to get the 'configure sys' page and change the ASCII parameters.

#### **MANUAL SETUP COMMANDS**

If not using the 'art1.cnf' file this will describe the necessary setup for your data port. Set the modes as follows, if it's not listed it is irrelevant. For each key listed press the key/s until the listed status is indicated on the status line of DSRTTY.

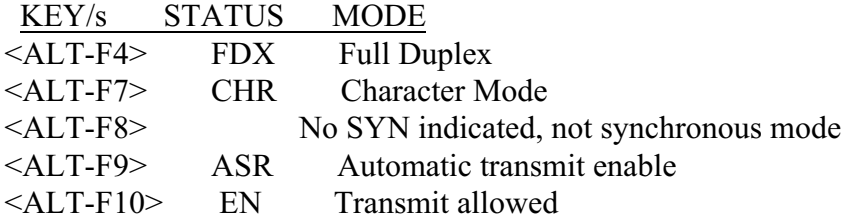

Configure the system by first pressing <CTL-F2> and setting the following lines to what is indicated here.

- <1> Low speed ASCII data format 8 data bits, No parity, 2 stop bits
- $\langle 2 \rangle$  High speed ASCII data format 8 data bits, No parity, 2 stop  $\langle A \rangle$  ASCII/BAUDOT Transmit Delay ON = 0400 OFF = 0400
- 
- $\langle A \rangle$  ASCII/BAUDOT Transmit Delay ON = 0400 OFF = 0400<br>  $\langle B \rangle$  Communications Port Options COM1: RTS=NORMAL CTS=ACTIVE  $\langle B \rangle$  Communications Port Options